### МИНИСТЕРСТВО НАУКИ И ВЫСШЕГО ОБРАЗОВАНИЯ РОССИЙСКОЙ ФЕДЕРАЦИИ ЕДЕРАЛЬНОЕ ГОСУДАРСТВЕННОЕ АВТОНОМНОЕ ОБРАЗОВАТЕЛЬНОЕ УЧРЕЖДЕНИЕ ВЫСШЕГО ОБРАЗОВАНИЯ «НАЦИОНАЛЬНЫЙ ИССЛЕДОВАТЕЛЬСКИЙ ТОМСКИЙ ПОЛИТЕХНИЧЕСКИЙ

УНИВЕРСИТЕТ»

УТВЕРЖДАЮ Директор ИШНКБ \_\_\_\_\_\_\_\_\_\_\_ Д.А. Седнев 2020 г.

# **РАБОЧАЯ ПРОГРАММА ДИСЦИПЛИНЫ ПРИЕМ 2020 г. ФОРМА ОБУЧЕНИЯ очная**

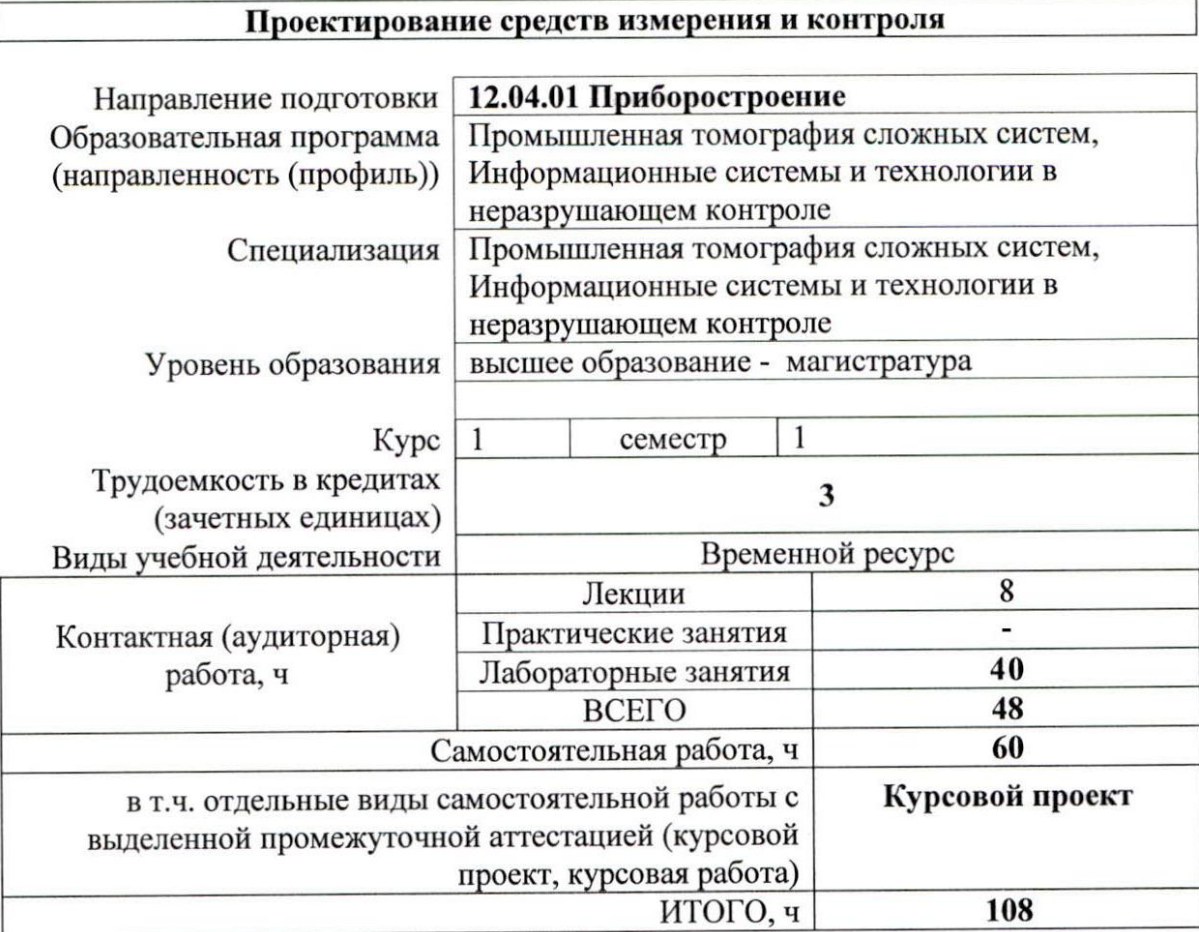

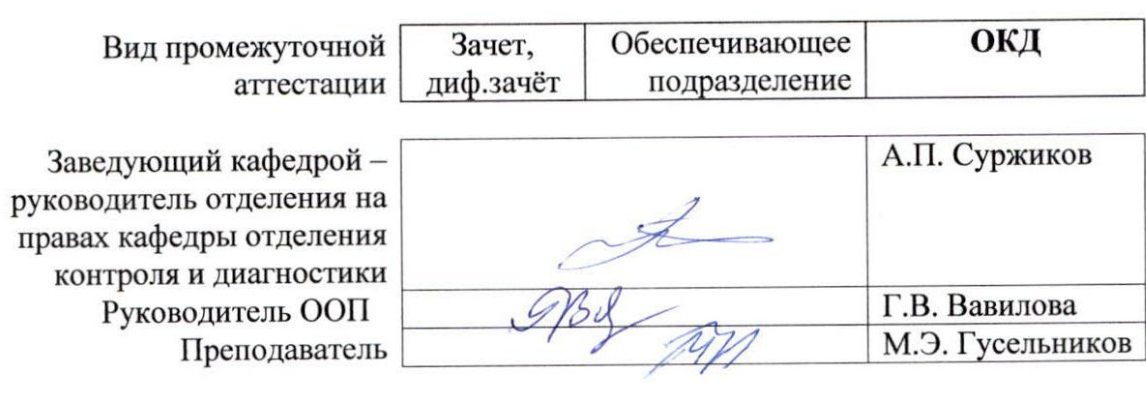

#### **1. Цели освоения дисциплины**

Целями освоения дисциплины является формирование у обучающихся определённого ООП (п. 5 Общей характеристики ООП) состава компетенций для подготовки к профессиональной деятельности.

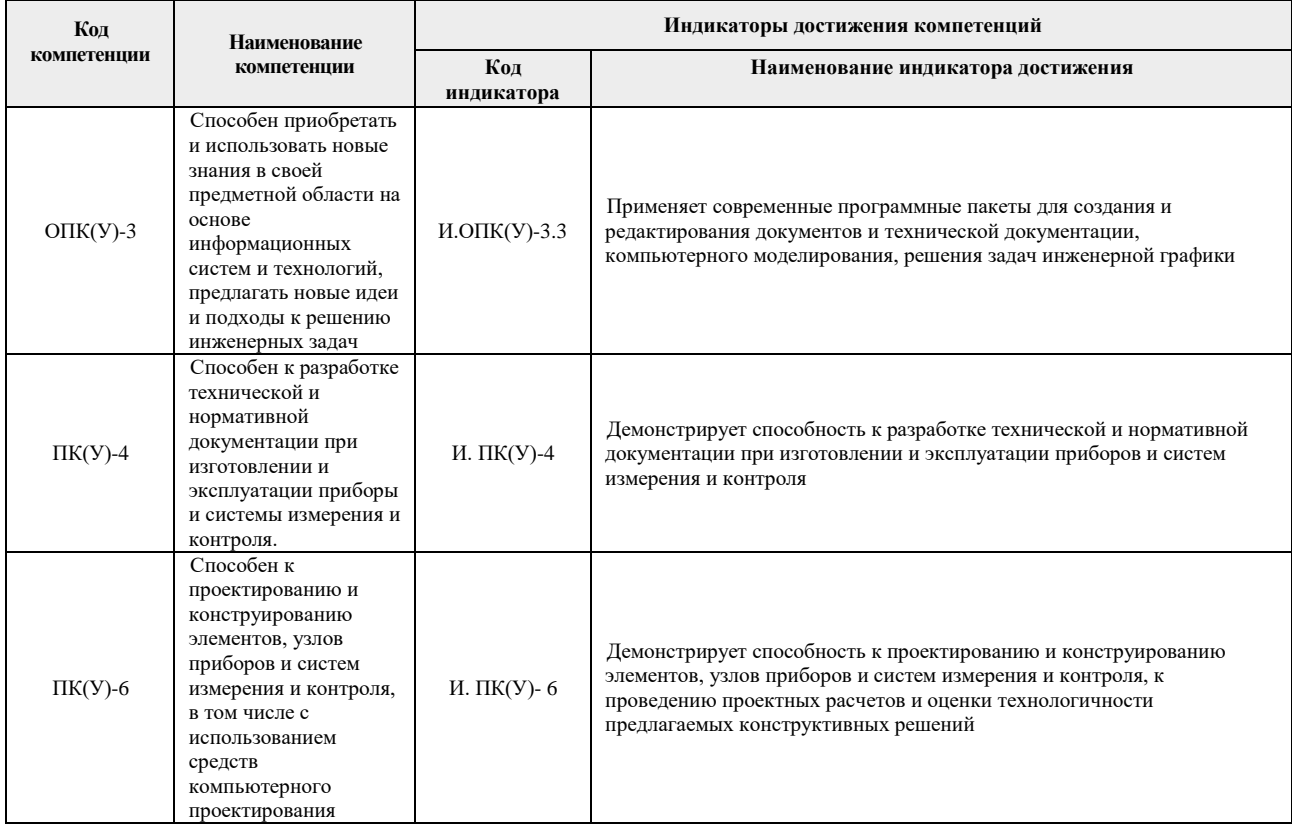

## **2. Место дисциплины в структуре ООП**

Дисциплина относится к вариативной части Блока 1 учебного плана образовательной программы по направлению 12.04.01 «Приборостроение».

#### **3. Планируемые результаты обучения по дисциплине**

После успешного освоения дисциплины будут сформированы результаты обучения:

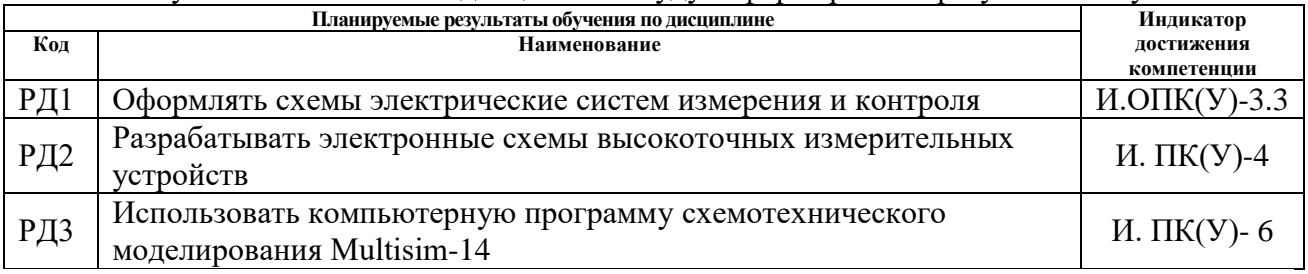

Оценочные мероприятия текущего контроля и промежуточной аттестации представлены в календарном рейтинг-плане дисциплины.

## **4. Структура и содержание дисциплины**

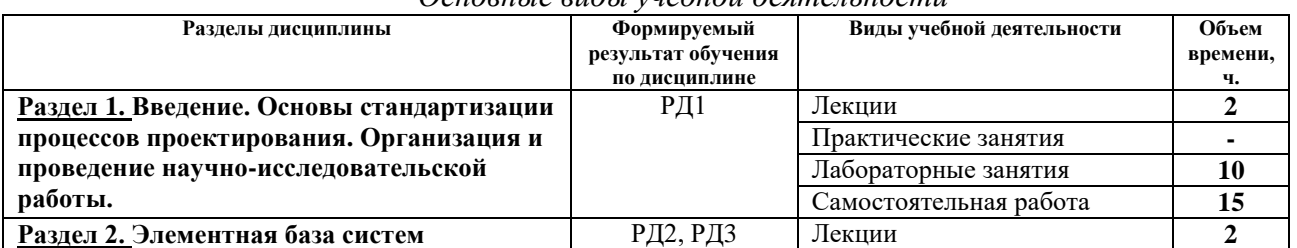

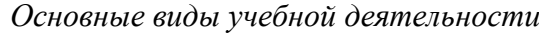

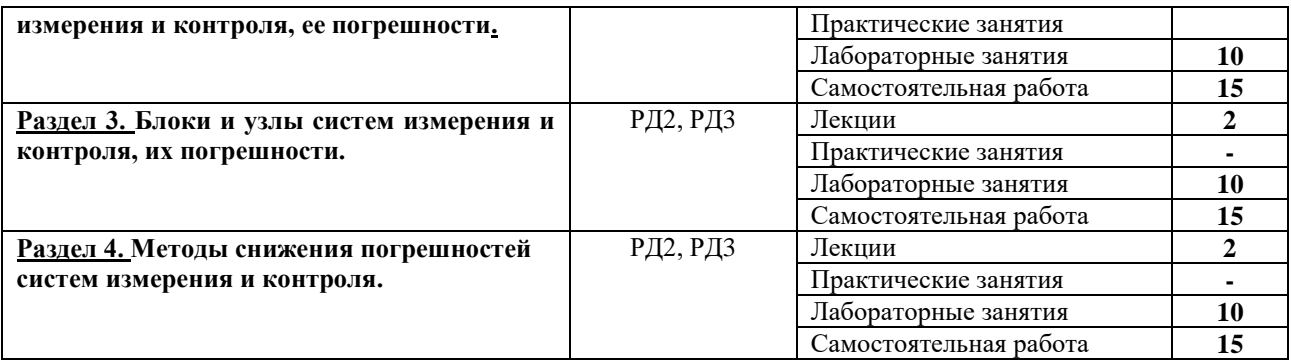

Содержание разделов дисциплины:

**Раздел 1. Введение. Основы стандартизации процессов проектирования. Организация и проведение научно-исследовательской работы.**

Основные термины и определения. Классификация видов проектирования по отраслям и по подходу. Стадии разработки проектной документации.

Научно-исследовательские работы (НИР), содержащие этапы составления

технического задания (ТЗ) и технического проектирования (ТП).

Состав и содержание разделов ТЗ, правила их заполнения.

Виды и методы измерений. Источники погрешностей измерительных систем и способы снижения этих погрешностей. Формирование технического предложения

Виды и назначение сертификации. Метрологическая поверка, метрологическая аттестация, утверждение типа измерительного прибора.

## **Темы лекций:**

1. Введение. Основы стандартизации процессов проектирования. Организация и проведение научно-исследовательской работы.

## **Темы практических занятий:**

1.

### **Названия лабораторных работ:**

- 1. Составление технического задания на выполнение НИР. Выдача задания на выполнение курсового проекта.
- 2. Изучение перечня основных источников погрешностей измерительных систем.
- 3. Виды и назначение сертификации. Метрологическая поверка, метрологическая аттестация, утверждение типа измерительного прибора
- 4. Компьютерное моделирование электронных схем при помощи программы Multisim.

### **Раздел 2. Элементная база систем измерения и контроля, ее погрешности.**

Назначение, основные параметры, типы и конструкция радиоэлектронных элементов. Применение резисторов, конденсаторов, дросселей, трансформаторов, диодов, транзисторов в схемах систем измерения и контроля.

## **Темы лекций:**

2. Применение резисторов, конденсаторов, дросселей, трансформаторов, диодов, транзисторов в схемах систем измерения и контроля.

### **Названия лабораторных работ:**

- 1. Изучение и моделирование в программе Multisim погрешностей работы мостовой измерительной схемы с терморезистором.
- 2. Изучение работы транзисторов и усилительных схем на их основе.
- 3. Изучение и моделирование в программе Multisim резисторов, погрешности схемы резисторного делителя напряжения.
- 4. Изучение и моделирование в программе Multisim конденсаторов, дросселей и исследование работы схем частотной фильтрации.
- 5. Изучение диодов, стабилитронов, варикапов и исследование их применения в системах измерения и контроля с помощью компьютерной программы Multisim.

## **Раздел 3. Блоки и узлы систем измерения и контроля, их погрешности.**

Элементы функциональных схем систем измерения и контроля. Датчики электрических и неэлектрических величин, их устройство, погрешности и использование в схемах систем измерения и контроля. Схемы на операционных усилителях, выполняющие математические операции. Схемы ЦАП и АЦП. Цифровые вычислительные устройства и свойственные им погрешности.

## **Темы лекций:**

3. Датчики электрических и неэлектрических величин, их устройство, погрешности и использование в схемах систем измерения и контроля.

## **Названия лабораторных работ:**

- 1. Изучение и моделирование в программе Multisim схем на операционных усилителях, выполняющих математические операции.
- 2. Изучение схем ЦАП и АЦП и свойственных им погрешностей.
- 3. Операционные усилители и их погрешности. Исследование в программе Multisim погрешностей инвертирующих и неинвертирующих усилителей.
- 4. Изучение и моделирование в программе Multisim схем с использованием ЦАП и АЦП.
- 5. Цифровые схемы и их применения в системах измерения и контроля. Моделирование цифровых схем с помощью компьютерной программы Multisim.

### **Раздел 4. Методы снижения погрешностей систем измерения и контроля.**

Основные способы и методы повышения точности измерений. Составление бюджета погрешностей системы измерения и контроля и выбор приоритетных методов повышения точности измерений. Изучение и анализ методов снижения погрешности в системах измерения и контроля.

### **Темы лекций:**

4. Основные способы и методы повышения точности измерений.

### **Названия лабораторных работ:**

- 1. Составление бюджета погрешностей системы измерения и контроля и выбор приоритетных методов повышения точности измерений.
- 2. Методы повышения точности измерений, основанные на информационной избыточности сигналов датчиков.
- 3. Тепловые шумы, и их погрешности. Исследование в программе Multisim методов снижения влияния тепловых шумов усилителей на выходной аналитический сигнал
- 4. Изучение и моделирование в программе Multisim метода снижения погрешности аналитического сигнала методами частотной фильтрации.
- 5. Изучение и моделирование в программе Multisim метода снижения погрешности аналитического сигнала методом синхронного детектирования.

### **Тематика курсовых работ (теоретический раздел)**

1. Разработка электронного термометра.

- 2. Разработка электронного термометра для температур от 0 до 60 °С.
- 3. Разработка аккумуляторного электронного термометра для температур от 20 до 70 °С.
- 4. Разработка медицинского электронного термометра.
- 5. Разработка электронного термометра для температур от 0 до 50 °С.
- 6. Разработка автономного электронного термометра.
- 7. Разработка электронного термометра для температур от 0 до 99 °С.
- 8. Разработка электронного термометра для отапливаемых помещений.
- 9. Разработка карманного электронного термометра.
- 10. Разработка автономного медицинского электронного термометра.
- 11. Разработка электронного термометра 0-50 °С для отапливаемых помещений.
- 12. Разработка электронного термометра для температур от 30 до 80 °С.
- 13. Разработка аккумуляторного электронного термометра для температур от 0 до 99 °С.
- 14. Разработка электронного термометра 0-60 °С для отапливаемых помещений.
- 15. Разработка электронного термометра для температур от 20 до 70 °С.
- 16. Разработка карманного медицинского электронного термометра.
- 17. Разработка электронного термометра для измерения температуры воздуха 0 50 °С.
- 18. Разработка электронного термометра для измерения температуры воздуха  $30 -$ 80 °С.
- 19. Разработка карманного электронного термометра для температур от 40 до 90 °С.
- 20. Разработка аккумуляторного электронного термометра для температур от 10 до 60 °С.

Выбор варианта для расчетного раздела курсового проекта осуществляется в соответствии с номером студента в журнале учета успеваемости.

## **5. Организация самостоятельной работы студентов**

Самостоятельная работа студентов при изучении дисциплины (модуля) предусмотрена в следующих видах и формах:

- Работа с лекционным материалом, поиск и обзор литературы и электронных источников информации по индивидуально заданной проблеме курса;
- Изучение тем, вынесенных на самостоятельную проработку;
- Подготовка к лабораторным работам, к практическим занятиям;
- Выполнение курсового проекта;
- Подготовка к оценивающим мероприятиям.

## **6. Учебно-методическое и информационное обеспечение дисциплины 6.1. Учебно-методическое обеспечение**

### **Основная литература:**

- 1. Муханин, Л. Г. Схемотехника измерительных устройств: учебное пособие / Л. Г. Муханин. — 4-е изд., стер. — Санкт-Петербург: Лань, 2020. — 284 с. — Текст: электронный // Лань: электронно-библиотечная система. — URL: https://e.lanbook.com/book/111201 (дата обращения: 04.03.2020). — Режим доступа: из корпоративной сети ТПУ.
- 2. Шишмарев, В. Ю. Основы проектирования приборов и систем: учебник для бакалавров / В. Ю. Шишмарев. — Москва: Юрайт, 2014. —URL: <http://www.lib.tpu.ru/fulltext2/m/2013/FN/fn-2428.pdf> (дата обращения: 04.03.2020). — Режим доступа: из корпоративной сети ТПУ. — Текст: электронный.
- 3. Шишмарев, В. Ю. Технические измерения и приборы: учебник для вузов / В. Ю. Шишмарев. — Москва: Академия, 2010. — 384 с.: ил. – Текст: непосредственный.

#### **Дополнительная литература:**

- 1. Копылов, Ю. Р. Компьютерные технологии в машиностроении. Практикум: учебное пособие / Ю. Р. Копылов. — Санкт-Петербург: Лань, 2020. — 500 с. — Текст: электронный // Лань: электронно-библиотечная система. — URL: https://e.lanbook.com/book/123999 (дата обращения: 04.03.2020). — Режим доступа: из корпоративной сети ТПУ.
- 2. [Миляев, Д. В.](http://catalog.lib.tpu.ru/files/names/document/RU/TPU/pers/26529) Аналоговые измерительные устройства: учебник / Д. В. Миляев; Национальный исследовательский Томский политехнический университет (ТПУ). — Томск: Изд-во ТПУ, 2014. — URL:<http://www.lib.tpu.ru/fulltext2/m/2015/m202.pdf> (дата обращения: 04.03.2020). — Режим доступа: из корпоративной сети ТПУ. — Текст: электронный.
- 3. Проектирование и конструирование в машиностроении: учебное пособие для вузов: в 2 ч. Ч. 1: Общие методы проектирования и расчета. Надежность техники / В. П. Бахарев, М. Ю. Куликов, И. И. Бортников, А. Г. Схиртладзе. - Старый Оскол : ТНТ, 2008/ - 248 с.: ил. – Текст: непосредственный

#### **6.2 Информационное обеспечение**

Internet-ресурсы (в т.ч. в среде LMS MOODLE и др. образовательные и библиотечные ресурсы):

1. Профессиональные базы данных и информационно-справочные системы доступны по ссылке:<https://www.lib.tpu.ru/html/irs-and-pdb>

2. Электронно-библиотечные системы (ЭБС) доступны по ссылке: <https://www.lib.tpu.ru/html/ebs>

3. Базы научного цитирования доступны по ссылке: <https://www.lib.tpu.ru/html/scientific-citation-bases>

Используемое лицензионное программное обеспечение (в соответствии с **Перечнем лицензионного программного обеспечения ТПУ)**:

7-Zip; Adobe Acrobat Reader DC; Adobe Flash Player; AkelPad; Design Science MathType 6.9 Lite; Document Foundation LibreOffice; Far Manager; Google Chrome; Mozilla Firefox ESR; PTC Mathcad 15 Academic Floating; Tracker Software PDF-XChange Viewer; WinDjView; Microsoft Office 2007 Standard Russian Academic; Microsoft Visual Studio 2019 Community; Mozilla Firefox ESR; Autodesk AutoCAD Mechanical 2015 Education; Autodesk Inventor Professional 2015 Education; TOR Coop Elcut Student; Tracker Software PDF-XChange Viewer Доступ через vap.tpu.ru: NI Multisim 14 Education

#### **7. Особые требования к материально-техническому обеспечению дисциплины**

В учебном процессе используется следующее лабораторное оборудование для практических и лабораторных занятий:

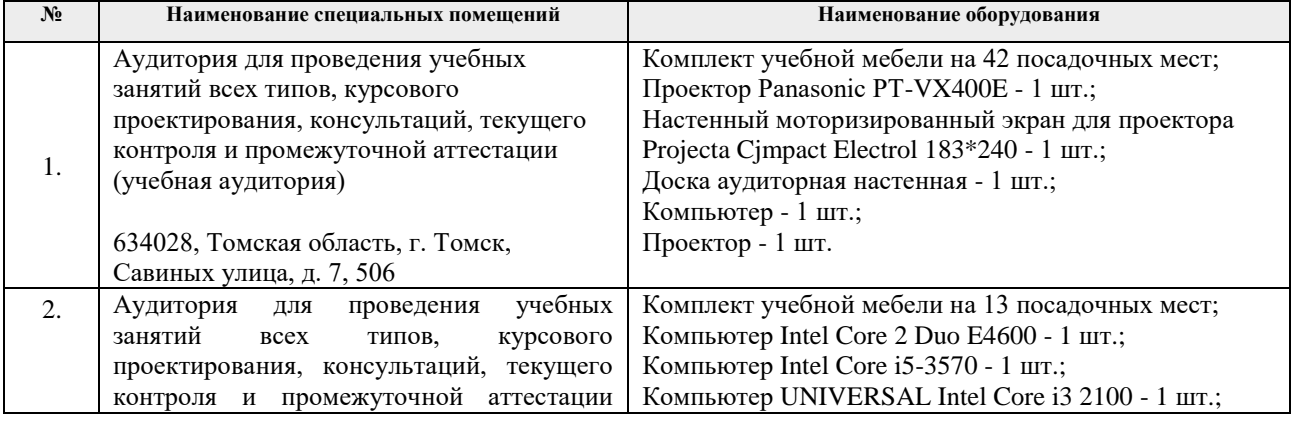

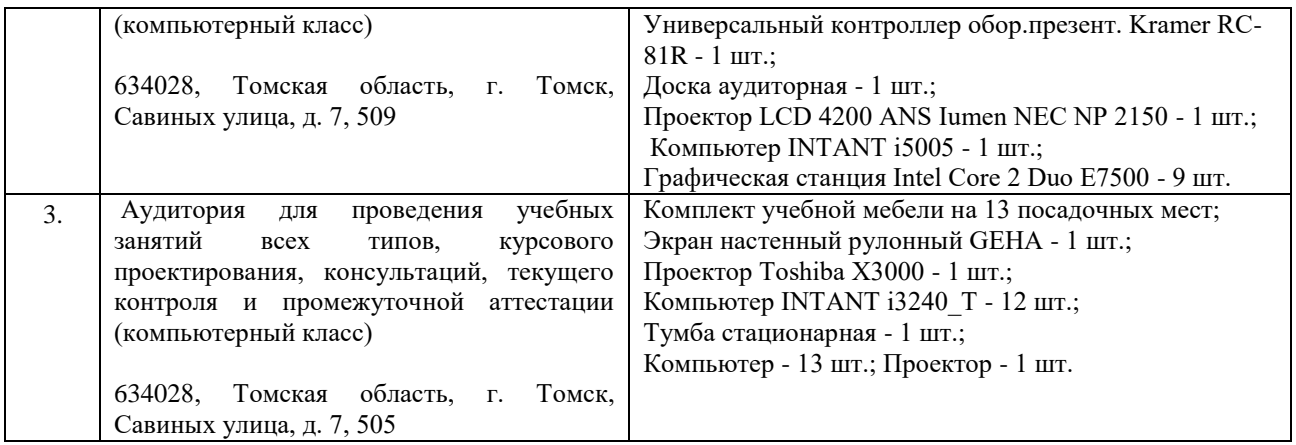

Рабочая программа составлена на основе Общей характеристики образовательной программы по направлению 12.04.01 – «Приборостроение», образовательная программа «Промышленная томография сложных систем»/ «Информационные системы и технологии в неразрушающем контроле» (специализация ««Промышленная томография сложных систем»/ «Информационные системы и технологии в неразрушающем контроле») приёма 2020 г., очная форма обучения.

Разработчик:

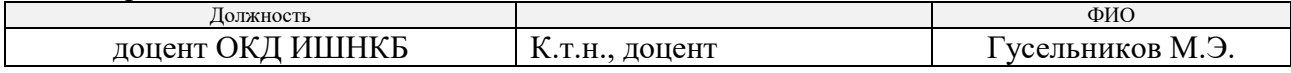

Программа одобрена на заседании выпускающего отделения контроля и диагностики ИШНКБ (протокол от 26» июня 2020 г. №5).

Заведующий кафедрой – руководитель отделения на правах кафедры отделения контроля и диагностики, д.ф.-м.н., профессор / А.П. Суржиков /

подпись

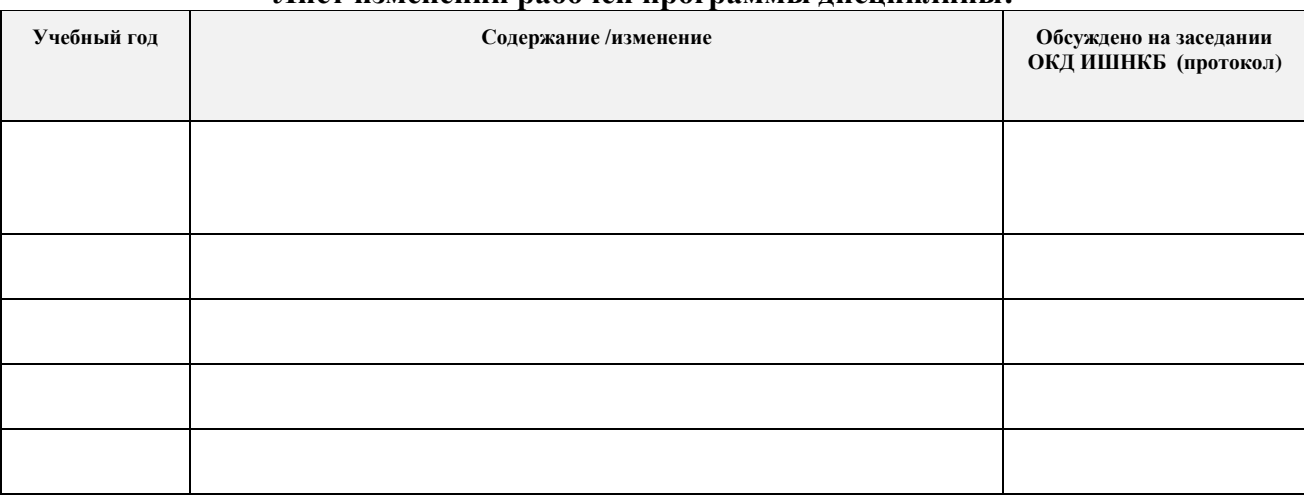

## **Лист изменений рабочей программы дисциплины:**